# **ELE 517**

## **Yarıiletken Elemanların ve Düzenlerin Modellenmesi**

### **2012-2013 Egitim-Öğretim Yılı Dönem Ödevi**

Şekil-1'de görülen pozitif CMOS akım kontrollu ikinci kuşak akım taşıyıcı (CCCII+) yapısı için SPICE benzetim programında kullanılmak üzere bir makromodel oluşturulacaktır. Devre ±1.5V'luk simetrik gerilimle beslenecektir (Akım kontrollu ikinci kuşak akım taşıyıcılar, GHz'lere kadar uzanan bölgedeki yüksek frekans uygulamalarında, özellikle SiGe teknolojisiyle gerçekleştirilerek yaygın olarak kullamlmaktadır).

Verilen CCCII+ devresi için Io kutuplama akımını ekteki tabloda gösterilen değerde seçerek, yapının DC ve AC karakteristiklerini SPICE benzetim programı yardımıyla elde ediniz. Her öğrenci kendisi için verilen kutuplama akımı değerini kullanacaktır. Standart akım taşıyıcı makromodeli bu devre için de geçerlidir, (Gerçek devre benzetimlerde 0.35µm TSMC CMOS model parametrelerinin kullanılması önerilir).

#### **DC karakteristikler:**

a- X ucunu açık devre ediniz yahut büyük değerli bir dirençle kapatınız, Z ucunu referansa bağlayınız. Bu durumda  $V_x$  geriliminin  $V_y$  gerilimi ile ne şekilde değişeceğini inceleyiniz  $(V_x = f(V_y))$ .

b- X ucunu kısa devre ediniz yahut kücük değerli bir direncle kapatınız, Z ucunu referansa bağlayınız. Bu durumda  $I_x$  akımının  $V_y$  gerilimi ile ne sekilde değiseceğini inceleyiniz  $(I_x = f(V_y))$ .

c- Z ucu açık devre (büyük dirençle kapatılmış) ve X ucu orta değerli bir Rx yükü ile kapatılmışken elde edilen  $V_x-V_y$  ve  $V_z-V_y$  gerilim geçiş karakteristiklerini  $(V_x = f(V_y))$  ve  $(V_Z = f(V_Y))$  inceleviniz.

#### **AC karakteristikler:**

- a- Y ucundan içeriye doğru bakıldığında görülen ZY empedansının frekansla değişimini inceleyiniz, bunun icin Z ucunu referansa bağlayınız, X ucunu açık devre ediniz yahut büyük değerli bir dirençle kapatınız, Y ucuna 1V'luk bir AC gerilim kaynağı bağlayarak bu kaynağın geriliminin frekansını uygun sınırlar içinde değiştiriniz.
- b- X ucundan içeriye doğru bakıldığında görülen Zx empedansının frekansla değişimini inceleyiniz, bunun icin Y ve Z uçlarını referansa bağlayınız, X ucuna 1V'luk bir AC gerilim kaynağı bağlayarak bu kaynağın geriliminin frekansını uygun sınırlar içinde değiştiriniz.
- c- Z ucundan içeriye doğru bakıldığında görülen Zo empedansının frekansla değişimini inceleyiniz. Bunun icin Y ucunu referansa bağlayınız. X ucunu bir dirençle kapatınız. Z ucuna 1V'luk bir AC gerilim kaynağı bağlayarak bu kaynağın geriliminin frekansını uygun sınırlar içinde degiştiriniz.
- d- vx/vy gerilim kazancının frekansla değişimini inceleyiniz. Bunun için X ucunu açık devre ediniz yahut büyük değerli bir direncle kapatınız, girişe 1V'luk bir AC gerilim kaynağı bağlayarak bu kaynağın geriliminin frekansını uygun sınırlar içinde degiştiriniz).

e- iz/ix akım kazancının frekansla değişimini inceleyiniz. Bunun için Y ucunu referansa bağlayınız, X ucuna 1A'lik bir AC akım kaynağı bağlayarak bu kaynağın akımının frekansını uygun sınırlar içinde degiştiriniz.

**Ödevin hazırlanması:** Yukarıda belirtilen yoldan hareketle çıkaracağınız karakteristiklerden ve makromodele ilişkin tablodan yararlanarak model parametrelerini ayrı ayrı belirleyiniz. Oluşturduğunuz makromodel yardımıyla SPICE benzetimi ile elde edeceginiz karakteristikleri, gerçek eleman modeli kullanarak SPICE benzetimi ile daha önce elde etmiş olduğunuz karakteristiklerle karşılaştırarak değerlendiriniz, temel başarım büyüklüklerini tablo halinde veriniz, aradaki farkları yorumlayınız. Hedeflenen amaca ne kadar yaklaştığınızı araştırınız.

Yukarıda belirtilen işlemler yapılacak, benzetimle elde edilen karakteristikleri, belirlenen model parametrelerini, yukarıda istenen yorumları içeren ayrıntılı ve kapsamlı bir rapor hazırlanarak, 10 Ocak 2013 Perşembe günü saat 12:00'ye kadar teslim edilecektir. **Otomasyondaki sınırlama nedeniyle bu sürenin uzatılması mümkün değildir.**

#### **Kaynaklar:**

- *Minaei S., Cicekoglu, O, Kuntman, H., and Türkoz, S., 2001. "High Output Impedance Current-Mode Lowpass, Bandpass and Highpass Filters Using Current Controlled Conveyors". International Journal of Electronics., 88 (8), 915-922.*
- *N. Tarım, B. Yenen, H. Kuntman: Simple and accurate nonlinear current conveyor macromodel for simulation of active filters using CCIIs, International Journal of Circuit Theory and Applications, 26, pp.27-38, 1998.*
- *S Minaei, D. Kaymak and H. Kuntman, ' New high performance realizations for currentcontrolled conveyor (CCCII)', Journal of Electrical & Electronics, Engineering Faculty, Istanbul University, Vol.2, No.2, pp.547-553, 2002.*
- *D.Y. Kaymak, Kontrollu akım taşıyıcılarda performans iyileştirme çahşmaları, Yüksek Lisans Tezi, İstanbul Teknik Üniversitesi, Fen Bilimleri Enstitüsü, 2001.*
- *H. Hakan Kuntman: Elektronik ElemanlarınModellenmesi, (Telif Kitap), İTÜ Kütüphanesi, Sayı 1600, 1998.*

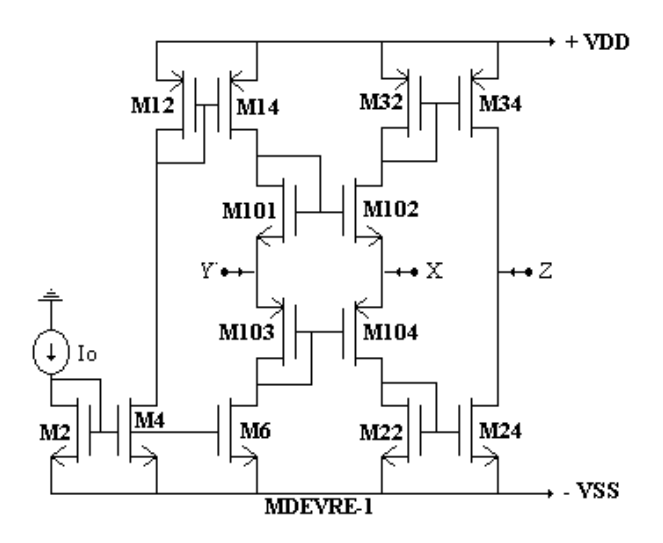

Şekil-1. CMOS pozitif CCCII+ yapısı.

## **Her öğrenci kendisi icin Tablo-1'de belirtilen çalışma akımı ile calışacaktır.**

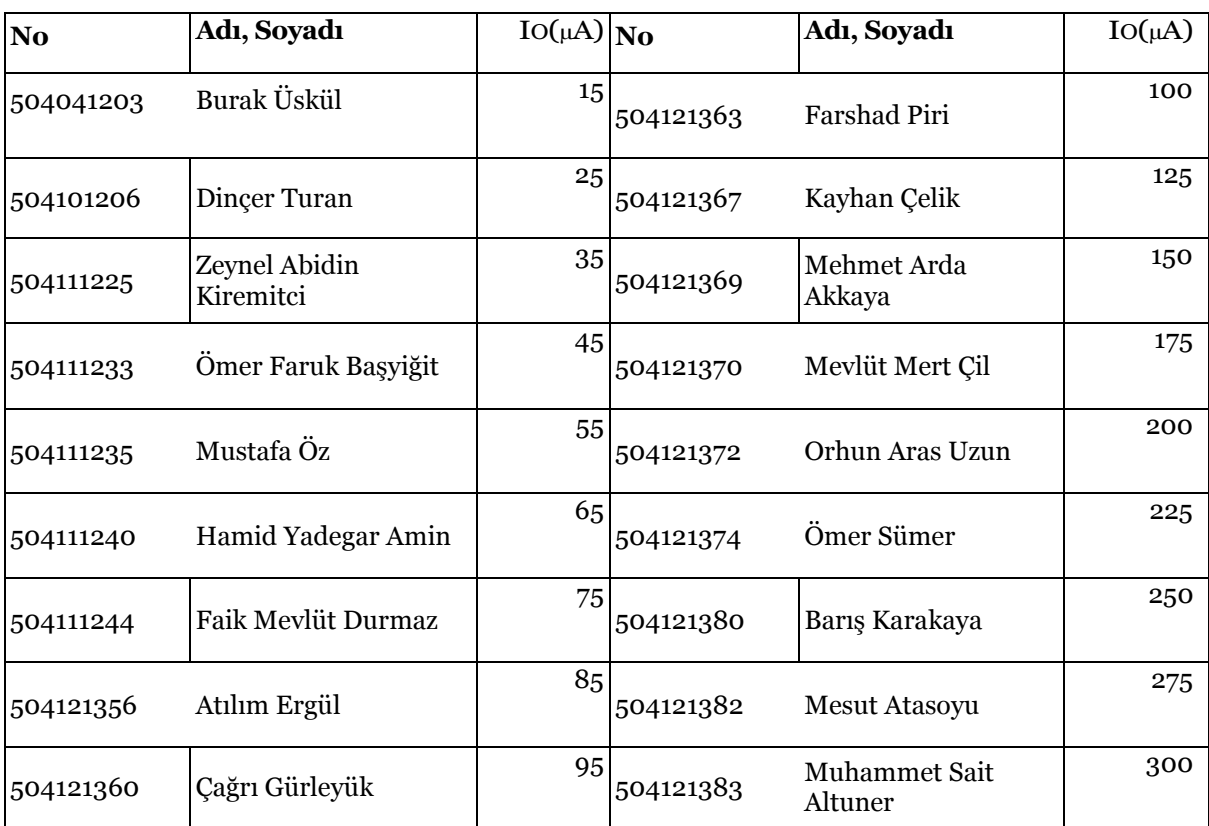

## **Tablo-1.**

### Tablo 2. Transistor Boyutları

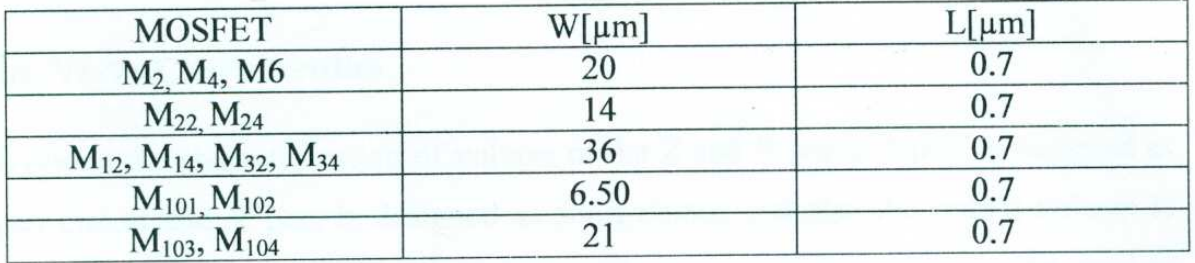

Tablo-3. Makromodel parametrelerinin belirlenmesinde yararlanılabilecek bağıntılar.

$$
R_{C1} = \frac{V_{Xmax} - V_{xM1}}{|I_{Xmax}|}
$$
\n
$$
V_{C1} = V_{DD} - V_{xM1} + V_{\gamma}
$$
\n
$$
I_{S1} = -I_{Xmax} \exp(-V_D/V_T)
$$
\n
$$
I_{S1} = -I_{Xmax} \exp(-V_D/V_T)
$$
\n
$$
V_{E2} = V_{SS} - |V_{ZM2}| + V_{\gamma}
$$
\n
$$
I_{S2} = I - \frac{V_D}{r_{X1}|I_{Xmax}|}
$$
\n
$$
V_{E1} = V_{SS} - |V_{ZM2}| + V_{\gamma}
$$
\n
$$
I_{S2} = I_{Xmin} \exp(-V_D/V_T)
$$
\n
$$
I_{S2} = I_{Xmin} \exp(-V_D/V_T)
$$
\n
$$
I_{S2} = \frac{V_{Zmax} - V_{ZM1}}{|I_{Zmax}|}
$$
\n
$$
V_{C2} = \frac{V_{Zmax} - V_{ZM1}}{|I_{Zmax}|}
$$
\n
$$
V_{C2} = V_{DD} - V_{ZM1} + V_{\gamma}
$$
\n
$$
I_{S1} = \frac{R_P}{2\pi f_P Q_P}
$$
\n
$$
Q_P = \frac{f_P}{B}
$$
\n
$$
V_{C2} = V_{DD} - V_{ZM1} + V_{\gamma}
$$
\n
$$
I_{S2} = \frac{Q_P}{2\pi f_P R_P}
$$
\n
$$
I_{S1} = \frac{Q_P}{2\pi f_S M_S}
$$